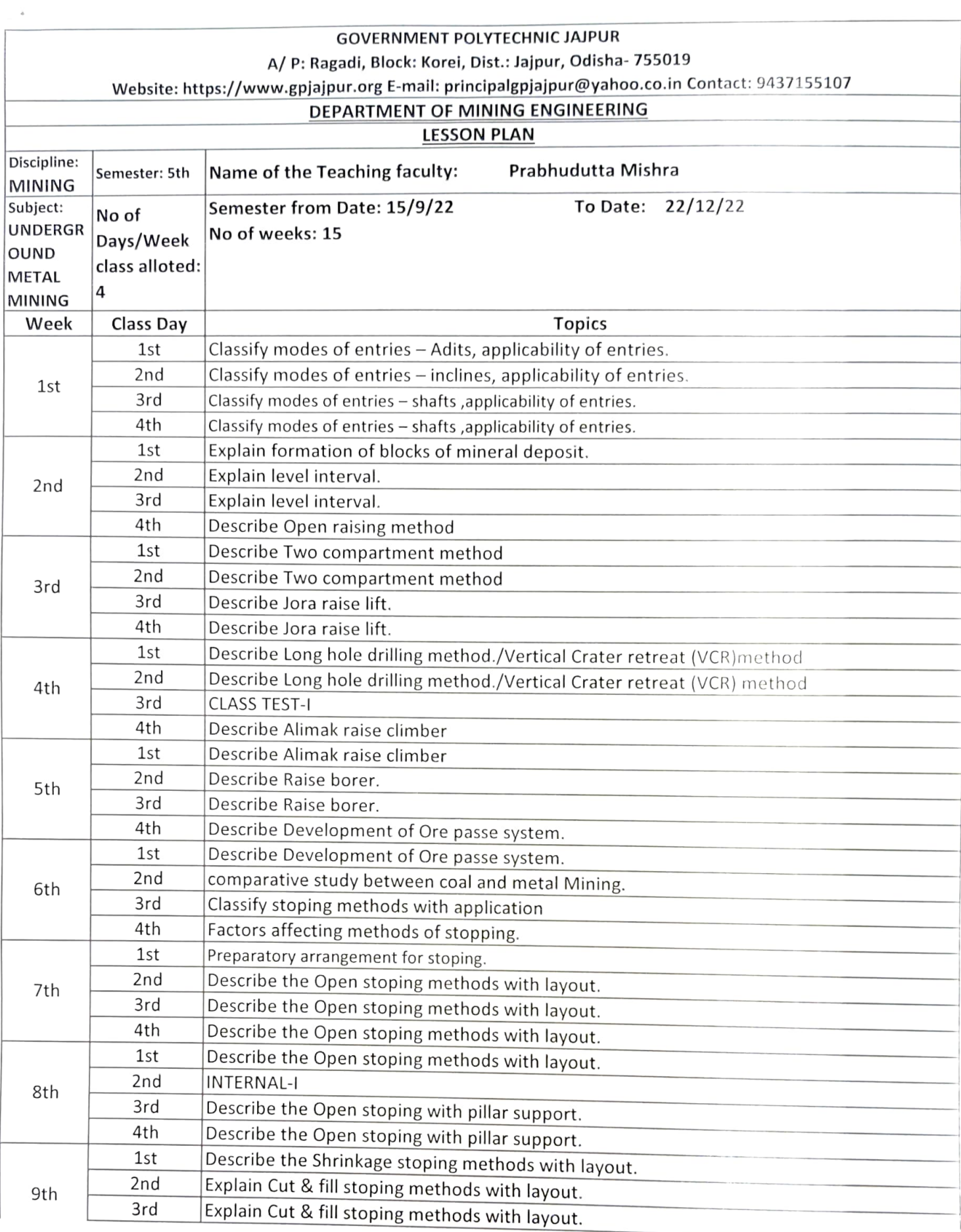

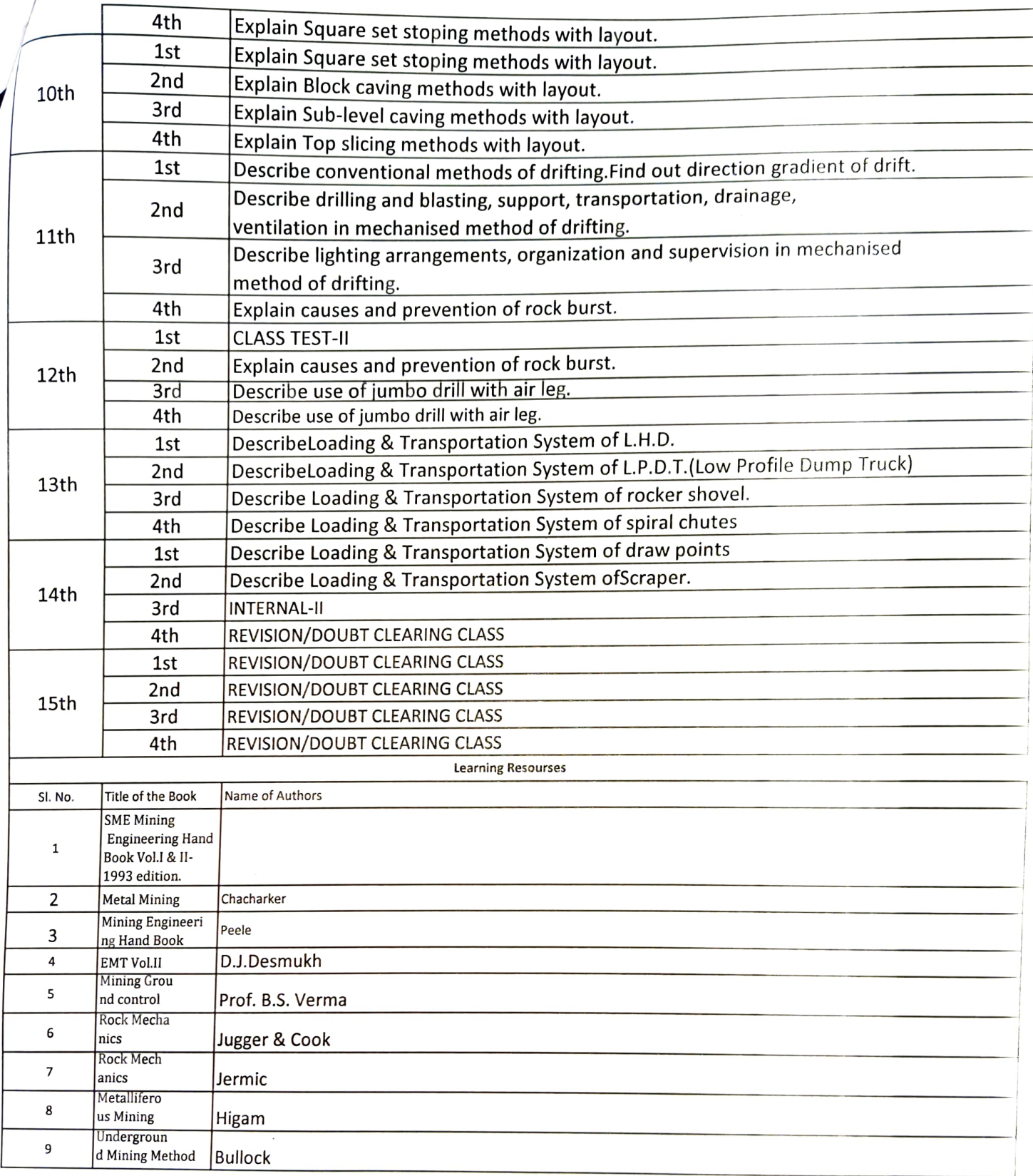

Broecludully Milbra

Signature of faculty